## **NC** 4/24/2009 **Exceptions Log**

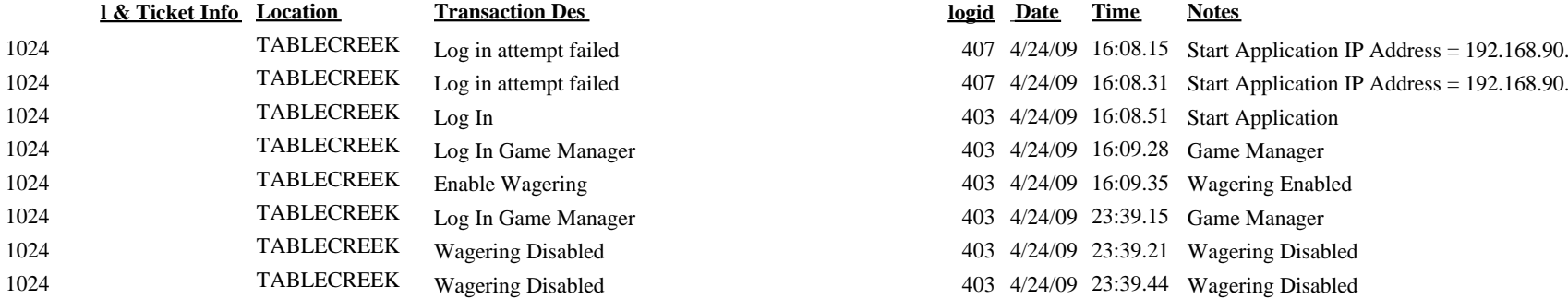

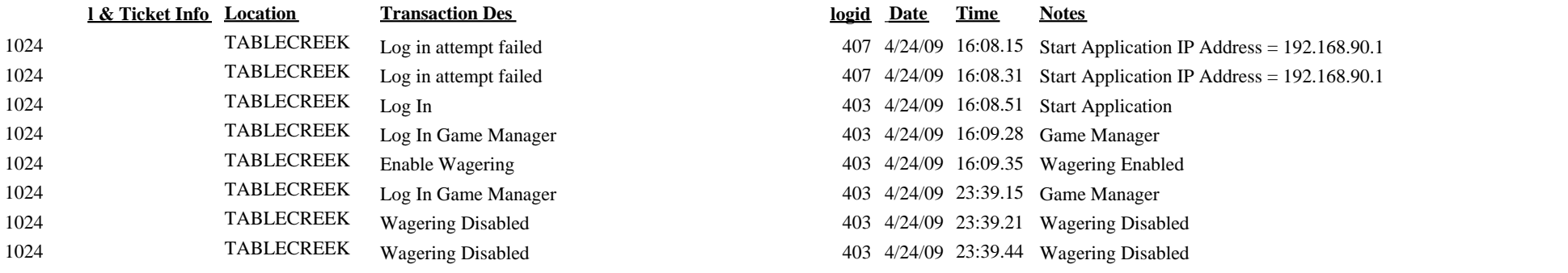